## **Quick Start Features (v2.0.7.0 or newer) Get you started and save you time!**

To use the new Quick Start features, you will need DT Trainer version **2.0.7.0** or later. If you do not yet have this version, download the update from www.dttrainer.com/updates.html.

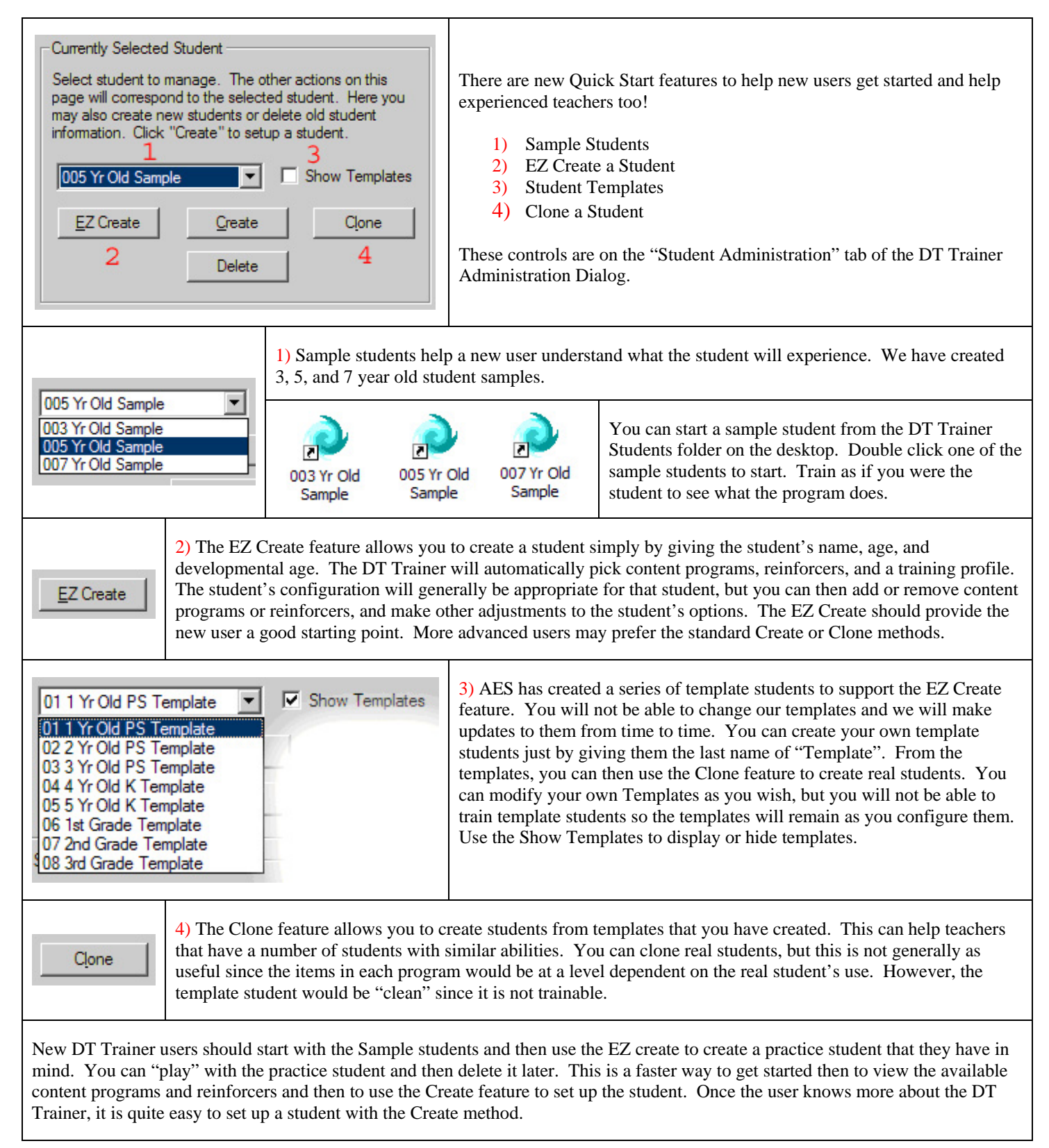